**Campos Novos 4. Etapa CC50 On Line** 

Resultados da Modalidade null

Página 1 de 2 Emitido em 24/05/2023 10:22

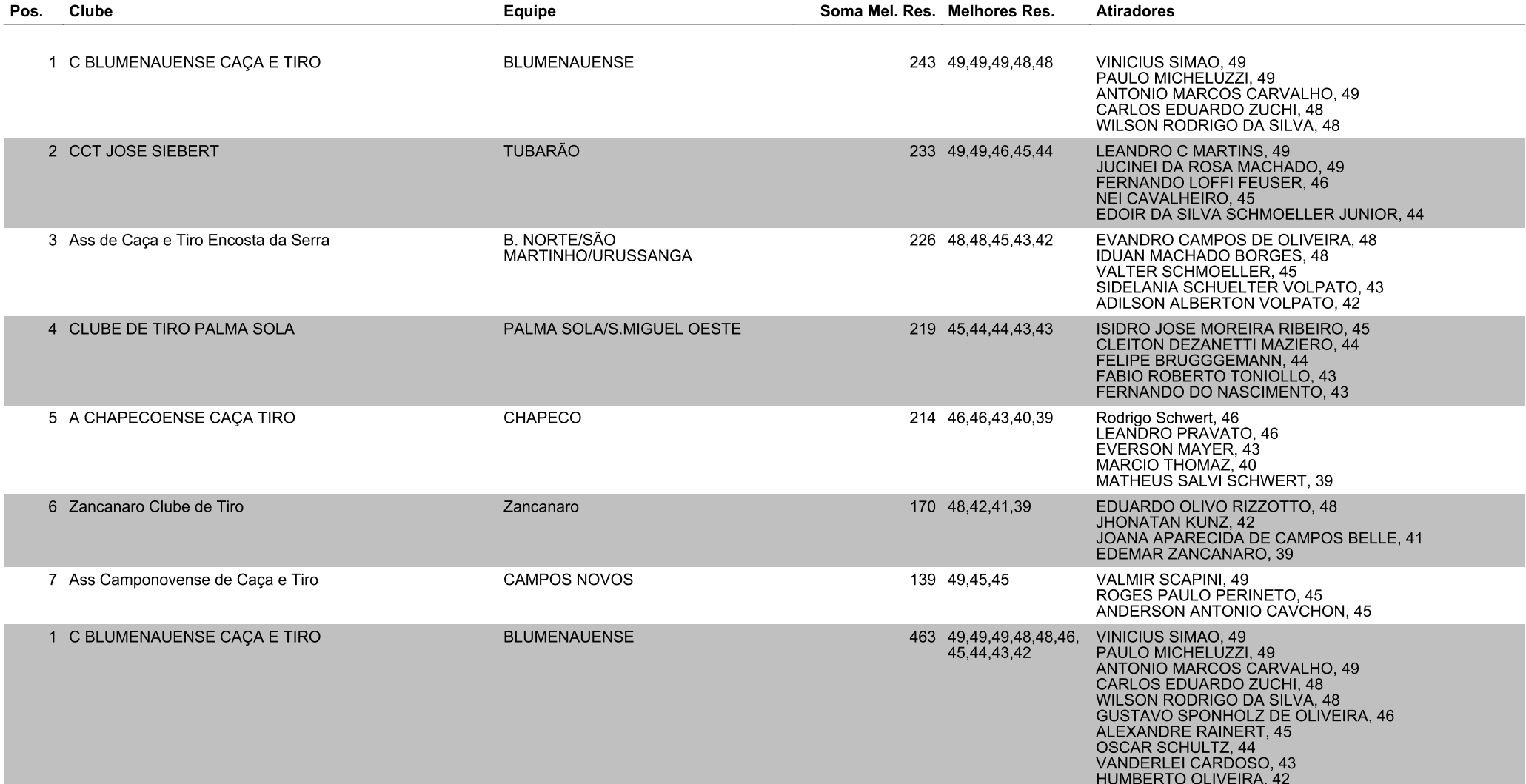

**Campos Novos 4. Etapa CC50 On Line** 

Resultados da Modalidade null

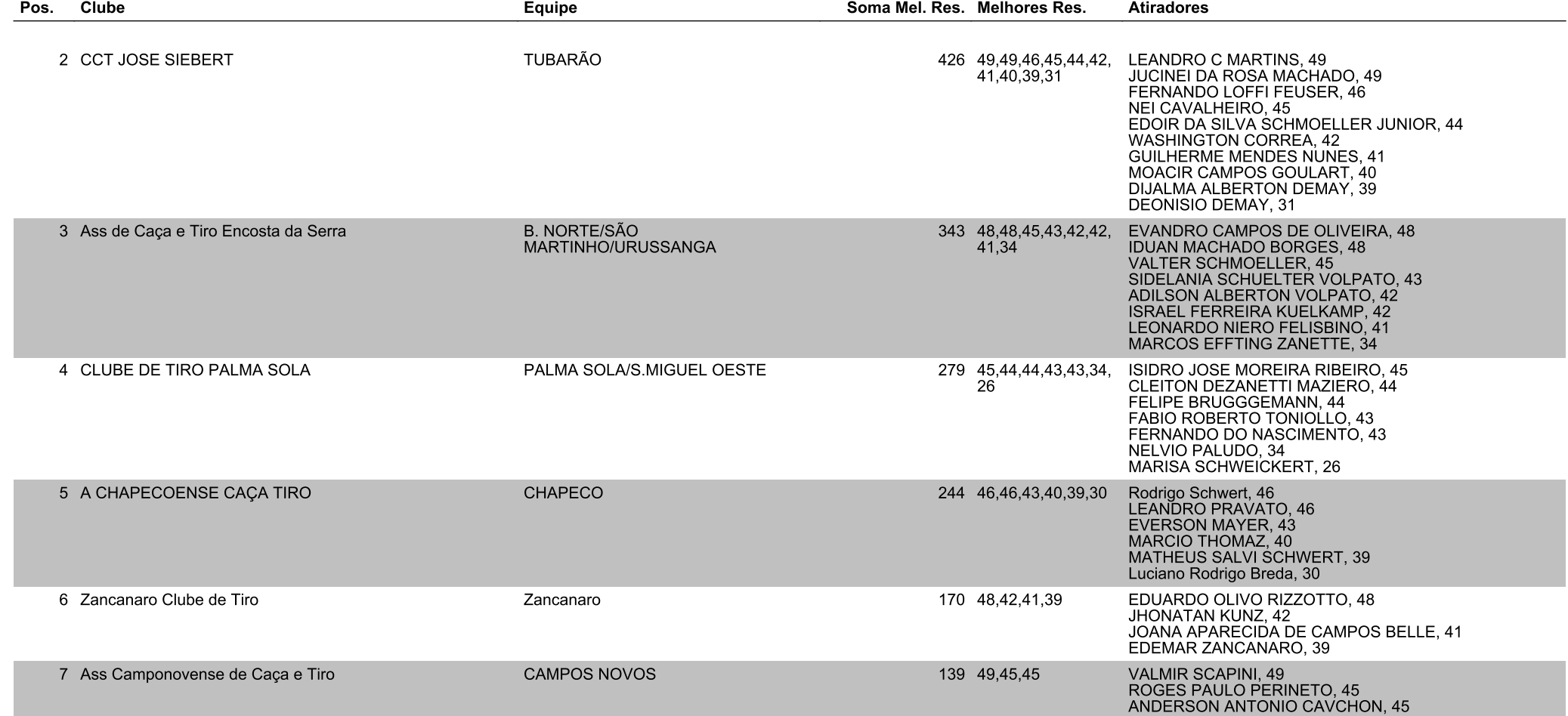